AutoCAD Crack With License Key Free Download [March-2022]

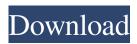

### AutoCAD Crack Free License Key Free

Cracked AutoCAD With Keygen was created by a team of architects and engineers at Autodesk who were dissatisfied with their previous CAD software. The team's goal was to design a graphics tool that would not only be a popular replacement for pencil and paper, but would also create faster, more efficient designs. Their software would also include an interface to engineering design software. This was, in the words of Cracked AutoCAD With Keygen's senior vice president, "the only way you can design well." Key Features Key Features A CAD program is an application that helps in the creation, editing, and communication of drawings and model data, mostly in 2D. They also define the standards and conventions of technical drawing such as 2D or 3D. A set of commands that performs a series of functions A set of commands that performs a series of functions A user interface A user interface Direct selection Direct selection Object-oriented drawing capabilities Object-oriented drawing capabilities App integration App integration Performance Performance Quality Customer Satisfaction AutoCAD Full Crack made its debut in the year 1982, and was created to compete with the large-scale computer-aided design (CAD) programs that were offered by giants like HP and Honeywell. Its developers wanted to design a tool that would provide advantages like being able to create a project more quickly and efficiently while delivering a product that would be of great quality. It did so by offering a set of basic commands that could be used to perform various actions such as drawing rectangles, circles, lines, arcs, ellipses, and so on. Many of the commands that were made available in AutoCAD were similar to commands that are available in traditional mechanical CAD (MCAD) programs. These included commands like CREATE, ROTATE, DRAW, COPY, SEARCH, BLANK, DELETE, ILLUSTRATE, and so on. This was made possible thanks to a set of programs that Autodesk created that would allow it to import data from other CAD programs, and, vice versa, allow it to export data to those programs. This ability to share data between programs was a significant advantage for the user and for AutoCAD itself. The main menu of AutoCAD allows you to access the tools and features of this application. The options available in this menu include Windows, Tools, Options, Draw, Window, Edit, and the application's help feature. Let's see how

#### AutoCAD

The following section explains how to create custom functions in AutoCAD Full Crack: The user can create custom functions in AutoCAD Crack to replace one or more functions in the user's code base. This is an excellent way to customize a drawing without modifying the Cracked AutoCAD With Keygen source code. Customizing functions is much easier than modifying the source code. One way to add custom functions is to create a new.dotm file and then add the custom function code. The procedure for adding custom functions is as follows: 1. Use the Add New Function dialog box to add a custom function. The function code and parameters are displayed. 2. After the function has been completed, the dialog box is updated, and the new function is listed in the Custom Functions list. 3. You can run the function, and all the custom function's code is executed. 4. The function's status is updated to Operational and the function is added to the Custom Functions list. \* To add a new custom function, double-click the add new function dialog box in the Custom Functions list. \* To add a new custom function to a macro, right-click the macro's name in the Custom Functions list and select the Edit Function ... option. \* For more information on how to create custom functions, see Customize AutoCAD For Windows 10 Crack in the chapter on using macros. \* For more information on how to create functions, see Create, Modify, and Delete Functions in AutoCAD. \* To access this list, click Customize | Functions. \* To return to the Custom Functions dialog box, click the OK button. \* To add the function to a drawing, drag the function from the Custom Functions list onto the drawing. \* To remove the function from a drawing, drag the function from the Custom Functions list onto the drawing. \* The drop-down list updates after removing or adding a function. ## HIGHLIGHTS \* When a drawing is imported into a newer drawing format, the data is imported into a data model. The data model is a set of objects that are stored in memory. \* The data model is where a drawing is stored. The drawing is stored as a set of data objects. \* A data object is one that is stored in the data model. \* The data model is in memory. a1d647c40b

# AutoCAD Activator Free Download

Open Autodesk Autocad and start working. Press keygen and copy the code. Open the link below and save to your desktop. Create your company in Autocad using this code, change it if you want. Q: Javascript- Why isn't this function call working? I have a code that goes like this function playSound1() { var audio = new Audio('/play.mp3'); audio.play(); } click me But for some reason, the audio doesn't play. Can someone please help me find out why it doesn't play? A: Your button is in a block, so you'll have to re-write it like this: click me function playSound1() { var audio = new Audio('/play.mp3'); audio.play(); } (note that I changed the function name, I don't know if that was necessary) Lenovo Z5 Pro (aka Leagoo Z5 Pro) is a nice budget smartphone. It has a 6.1-inch Full HD+ screen, 6GB of RAM and 128GB of storage, but if you get the top model, there's an additional 8GB of RAM. The display can be brightened and darkened up to six times. You get an all-metal frame and a fingerprint scanner. The back has a triple-lens camera setup that includes a 12-megapixel main sensor with dual-tone LED flash, and a 16-megapixel wide-angle sensor with an 8-megapixel ultrawide one. It runs Android 9.0 Pie with Leagoo's in-house UI on top of Google's Android. It has a 3340mAh battery and can be charged wirelessly, too. Lenovo also sells a

## What's New In AutoCAD?

Print multi-page reports quickly with paper templates that you can customize and share with your colleagues. Use Markup Assist to turn paper clips, sticky notes, and handwritten notations into AutoCAD objects or annotations. (video: 1:43 min.) Join hundreds of thousands of our subscribers who are making their mark on the world. Workflow enhancements Save more than you think you can. With the new AutoCAD 2023, you can save as many as 1,000 drawings and hundreds of models simultaneously. In addition, you can now create a drawing and have it saved in multiple formats simultaneously, allowing you to easily switch between native AutoCAD format and other file types. Easily switch between native format and other file formats. (video: 2:26 min.) Save and share multiple drawings, allowing you to effectively work in the cloud. (video: 2:50 min.) When you save a drawing to AutoCAD® Legacy or AutoCAD LT®, AutoCAD LT Design Edition, AutoCAD MEP Edition, or AutoCAD Civil 3D, you'll be able to specify the native format—even if the format doesn't currently exist. With this feature, you'll no longer need to download AutoCAD to your computer to open drawings you've saved to the Cloud. Create your own cloud. (video: 2:41 min.) Combine native format drawings with the embedded files used to save drawings in other file types. Save files from the native format when you import drawings from other file types. Easily switch between the native format and other file types. (video: 2:26 min.) Publish drawings to the Web or an FTP server, allowing you to effectively work from a distance. (video: 2:35 min.) Publish drawings to the Web. (video: 2:50 min.) Publish drawings to an FTP server. (video: 2:38 min.) Integrate CAD into your existing systems. CAD for Mac users can now use the same capabilities in AutoCAD as users of Windows-based computers. For example, they can view DWG, DXF, and other native CAD file formats in the New Windows Environment. And they can even add drawings created in other file formats to native-format drawings. View other file formats

# System Requirements For AutoCAD:

Supported platforms: PC, Linux, Mac Minimum recommended spec: OS: Linux CPU: Quad-Core Intel Core i5 RAM: 8GB Graphics: NVIDIA GeForce GTX 970 HDD: 60GB Processor: iMacs, iMac Pros and MacBook Pros iMacs: Intel Core i5-5690K or Core i7-5775C 6-Core 16GB RAM NVIDIA GeForce GTX 970 Notebook Pros: Intel Core